#### Programmatic Report

eport Type : Prograr **Report Description** Jacob's Progress dividual Name Jacob Smith, 12345

01/01/2019 - 01/31/2019 **Date Range** 

**Generated Report** 

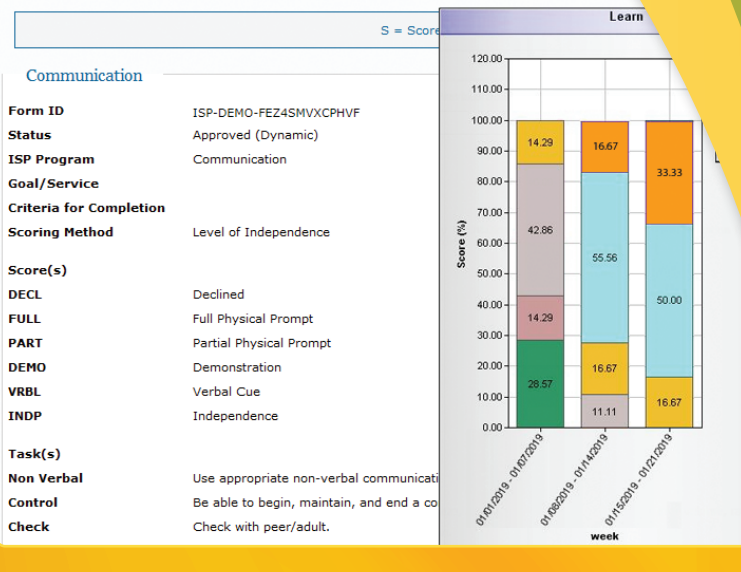

Entered By

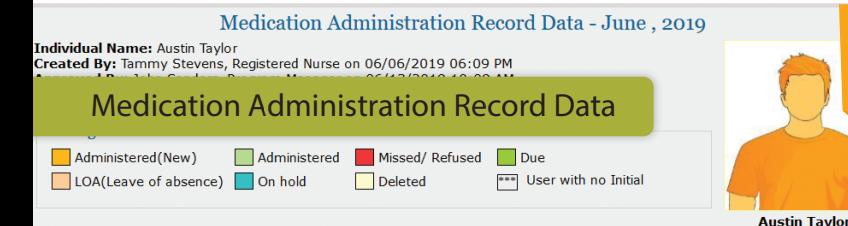

Filter Medications Record Bulk Data Open This Form in Configurat Scheduled Medication(s) **AMOXICILLIN 500 MG TABLET - Scheduled (Medication)** Switch to Detail Mode Strength: 500mg Prescriber: Hall, Steven Give Amount / Quantity: 500mgFrequency: TAKE 1 TABLET DAILY<br>Begin Date & Time: 06/01/2019 Schedule Repeat: Every Day, 1 time(s) a day Schedule Time Slot(s): 8:00 am Time 1 2 3 4 5 6 7 8 9 10 11 12 13 14 15 16 17 18 19 20 21 22 23 24 25 26 27 28 SAT SUN MON TUE WED THU FRI SAT SUN MON TUE WED THU FRI SAT SUN MON TUE WED THU FRI SAT SUN MON TUE WED THU FRI

Record

**User Initial** 

**TS** 

**PRN** Medication(s) **XANAX 5MG TABLET - PRN (Medication)** 

T-Notes **Add T-Note** 

Prescriber: Hall, Steven Give Amount / Quantity: 1<br>Begin Date & Time: 06/01/2019<br>Schedule Repeat: PRN Schedule Time Slot(s): N/A

**Record Type Date Record Date** 10:00 am 06/13/2019 06/13/2019 06:16 PM Administered

Other Medication(s)

CELEXA 20 MG TABLET - Other

Strength: 20mg Prescriber: Hall, Steven Give Amount / Quantity: 1 Frequency: TAKE 1 TABLET DAILY<br>Begin Date & Time: 06/01/2019<br>Schedule Repeat: Every Day, 1 time(s) a day Schedule Time Slot(s): 8:00 and

Time 1 2 3 4 5 6 7 8 9 10 11 12 13 14 15 16 17 SAT SUN MON TUE WED THU FRI SAT SUN MON TUE WED THU FRI SAT SU' 

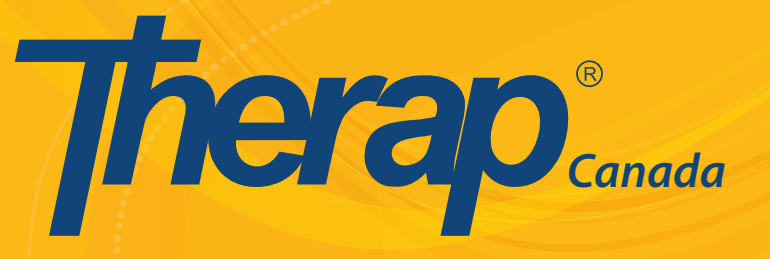

## **Electronic Documentation for Social Service Providers**

**Real-Time Notifications**

**Quality Assurance**

**Enhanced Risk Analysis**

**Outcome Measurement and Reporting**

**Person-Centered Data and Trends**

**Electronic Health Records (EHR)**

 **Mobile Applications**

 **Secure Communication and Messaging**

www.TherapCanada.net

(647) 560-3862

## **Table of Contents Contents Canada**

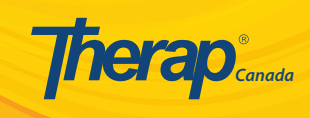

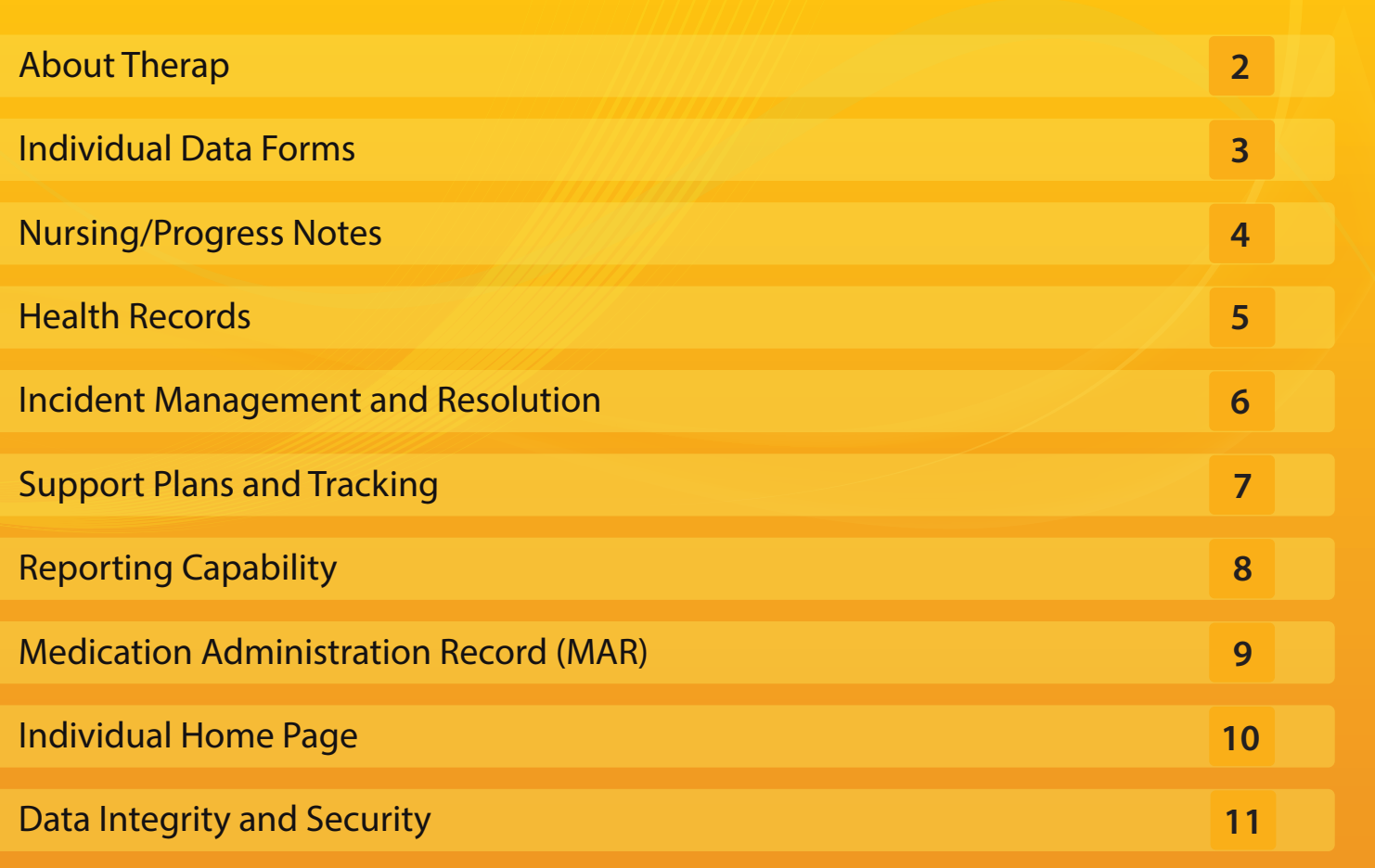

## **About Therap**

Therap is the global leader in providing electronic documentation for social service providers, with over 300,000 users across Canada, US, Asia and Africa.

Therap offers a web-based application suite designed to provide a comprehensive solution for tracking services including vocational, supported living, residential and day services, physical, occupational, and speech therapy and children's services. Therap is being used by over 6000 providers including both large and small providers, as well as families and self advocates. Therap modules encompass a wide array of support for both individuals and staff members. Therap's Electronic Health Records (EHR) allows for recording health related information and service documentation for services. It allows secure communication and data sharing between stakeholders including families and self-advocates.

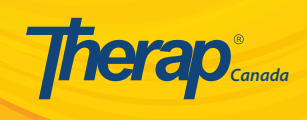

- Individual's background data
- Emergency family/physician contacts
- Diagnoses, advance directives & dietary guidelines
- Program enrollment & discharge information

#### **Individual Data Form**

The Individual Data form (IDF) is designed to help you record and maintain essential information regarding the individuals you support. The page contains basic information such as first and last names, gender, date of birth, admission date, physical features, and others. You are able to attach two photographs of the individual and add external files or attach scanned documents to this module.

- Record medical information of the individual
- Enter comprehensive list of diagnoses
- Record guidelines and restrictions that affect daily living

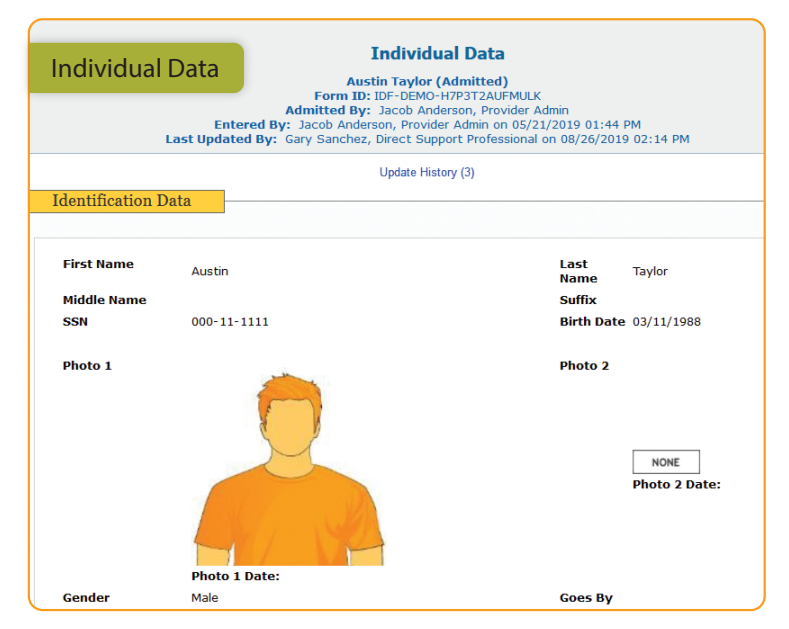

Add contacts related to the individual

### **Medical Information**

General medical information regarding the individual is recorded in this section. This includes blood type, disabilities, adaptive equipment, emergency orders, primary care physician and other information, which are available from other modules for cross reference and serves as an aid in decision making and planning.

#### **Diagnoses**

Diagnoses and their descriptions can be entered for an individual. A lookup box helps you search and pick out the diagnosis from a predefined list. The system provides a comprehensive list of ICD-9/ICD-10 diagnoses, and other common lists. Another lookup box helps locate who diagnosed the individual with the condition. Diagnoses for conditions that are no longer applicable or no longer exist can be resolved and the details of when and by whom they were resolved are recorded in the system.

#### **Guidelines**

Guidelines and restrictions on diet, mobility, communication, supervision and other factors that affect daily living are recorded in this section. These can be written in narrative form and drop-down menus are available for the ones that have a known set of options.

#### **Contacts**

The Individual Contacts section is where you can list parents, guardians, and other contacts that are unique to this individual. Shared Contacts are typically doctors, hospitals, or other clinicians that are involved in the individual's care, but are not unique to this person.

#### **Emergency Data Form**

The Emergency Data Form (EDF) displays a set of information that may be essential in case of emergencies. Data is automatically extracted from an approved Individual Data form and shown in a read-only view. Users are also given notifications if emergency information has been changed. On these forms, a 'Read and Acknowledge' count is shown to the user on their Dashboard so they can follow up. The EDF's usage also extends to temporary staff who need to get an overview of the individual.

#### **Other Data**

The EDF shows other data from the Individual Data form including the individual's identification data, medical data, behavior information and guidelines for attending to the individual's needs. With proper authorization, you will be able to view an EDF and track whether the latest EDF has been printed.

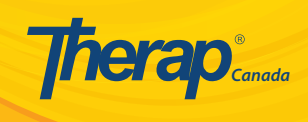

- Document daily logs, notes & follow-ups
- Record staff-to-staff communication
- Categorize health notes, behavior notes, contact & general information

T-Logs are an alternative to your logbooks and the daily notes that you share with other staff members at your agency. You may write T-Logs for specific individuals or for a particular program. These logs are automatically shared with co-workers based on their caseload of individuals. A record of all updates made to a T-Log is maintained and can be assessed easily from within the T-Log.

#### **Types of Nursing/Progress Notes (T-Logs)**

T-Logs can be categorized using one or more of the preset labels - Health, Notes, Follow-up, Behavior, Contacts, and General. Categorizing T-Logs by their type help staff to organize the notes according to their convenience.

#### **Notifications**

The notification level of T-Logs automatically defaults to low and the agency may select an appropriate notification level to denote the importance or urgency of the message. A user has the ability to configure the

system to receive notifications based on these levels - High/Medium/Low. You may choose to receive notifications over email, text messages or through Therap's Secure Communications (SComm) messages.

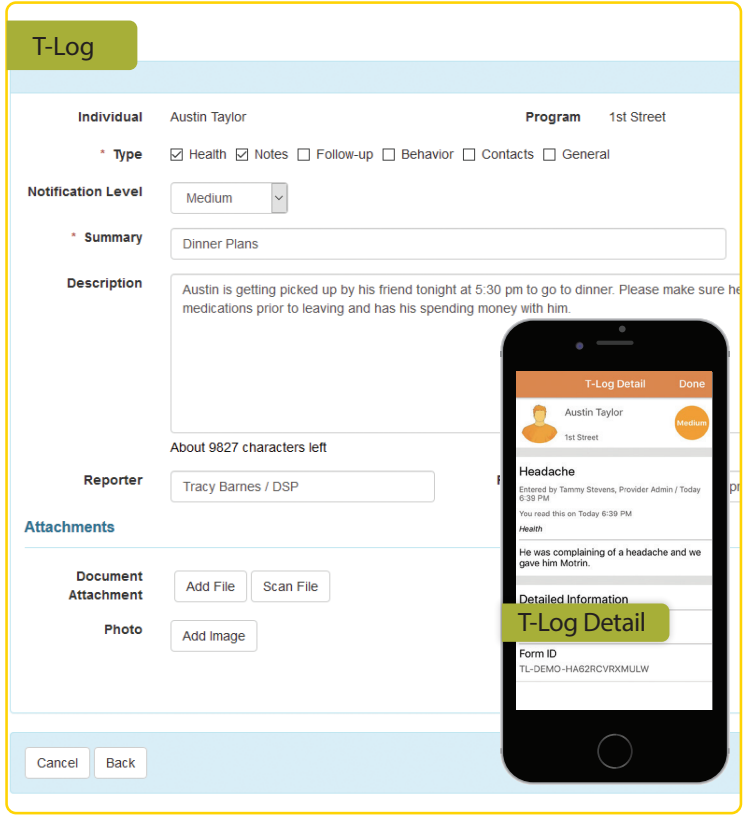

### **Document on-the-go with Mobile Applications**

Therap's Mobile Applications allow support professionals to utilize Therap's suite of applications from handheld devices when they provide services in the community. Therap provides highly secure Mobile Apps for both Android and iOS platforms.

- Collect outcomes and service data
- Directly submit shift notes or progress notes from handheld devices
- Include photographs with entries using a secure camera feature within Mobile Apps
- Collect signatures at the point-of-service  $\bullet$
- Date and time stamp

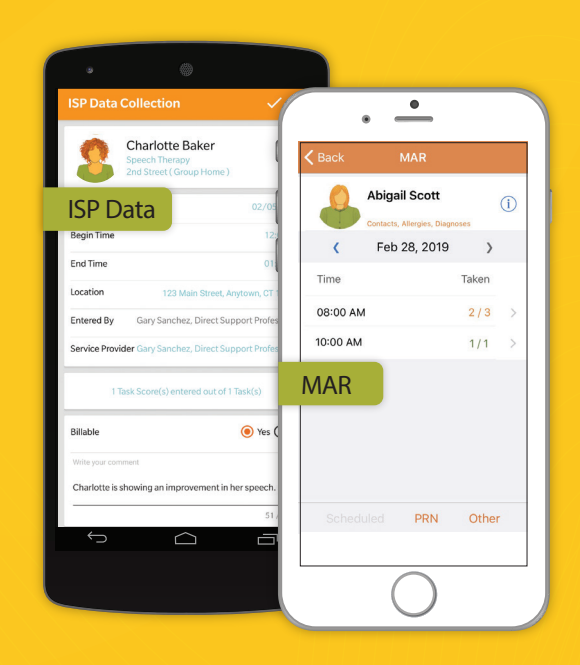

## **Health Records Canada Canada Canada Canada Canada Canada**

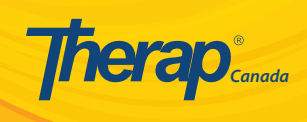

- Schedule & document appointments with doctors, therapists, pathologists and others
- **•** Track lab tests, immunizations & skin integrity
- Generate detailed & monthly Health Care Reports

Therap's Health Tracking module allows you to efficiently track different types of health data and create detailed and monthly reports. It provides a flexible way to record and follow up on medical aspects such as:

- Appointments
- Medication Review
- Blood Glucose
- Height/Weight
- Immunization
- Infection Tracking
- Intake/Elimination
- Lab Test
- Lab Test Result
- Menses
- Resp. Treatment
- **•** Seizures
- Skin/Wound
- Vital Signs
- Health Tracking Reports
	- Health Care Report
- Medication History
- Health Tracking Review

### **Medication History**

This is a tool for keeping records of medications given to individuals. You may add multiple schedules for the same medication, schedule daily, weekly or monthly PRN and other medications or treatments, and view past or future schedules on the MAR form. Users have the option to include order information for medications including order date, expiration, prescription number and more.

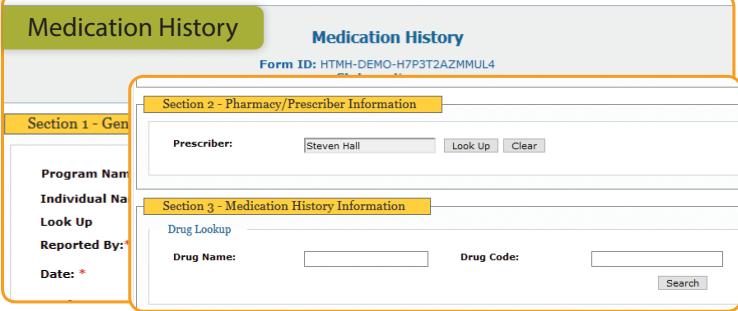

### **Appointments**

With the Appointments module, users are able to schedule and track upcoming appointments for individuals with detailed information. Contact information of physicians, specialists, and hospitals are available

from pre-populated lists. You can specify the reason for appointment and record appointment result information such as diagnoses, medication changes, and lab results. Follow-up appointments can also be set. A Consultation Form can be generated from Appointments that include current medications, medical diagnoses and more.

#### **Vital Signs**

This form contains sections for recording an individual's pulse, temperature, respiration, and blood pressure. Users entering data can view a reference table that displays the normal range for each vital sign. The system has the ability to detect an out-of-range value and displays an 'Outside Range' message beside the particular entry.

#### **Health Care Report**

Health Care Report can be generated for a given time/date range, with summaries from an individual's data. These may include information extracted from Health Tracking forms, along with key information such as allergies, dietary guidelines, and medical diagnoses. A summary of General Event Reports (GER) or Incident Reports created within this date range is also displayed in the report. Once a report is generated, you can save the report within the system. Comments can be added to this report by users having appropriate privileges. Options to generate detailed and monthly Health Care Reports are available.

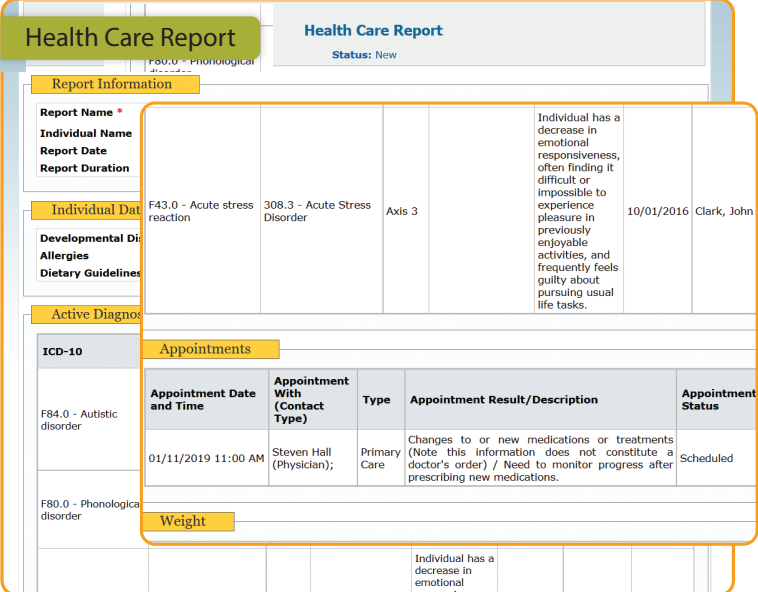

## **Incident Management and Resolution Management and Resolution**

Therap's Incident Management (General Event Reports)<br>Ceneral Event Reports (GER) feature is a comprehensive tool used to report incidents and responses in a secure and compliant way. Through this tool, the system can help agencies comply with assurances that must be provided for receiving funds, and more importantly, improve the health and well-being of individuals served. Incidents can be prioritized using the High, Medium and Low labels to ensure proper follow-up by support professionals.

- Instant event reporting and sharing
- Restricted access to abuse/neglect/exploitation incidents  $\bullet$
- Role-based access control mechanism  $\bullet$
- Real-time access to incident report data  $\bullet$
- Ability to record multiple incidents in a single report
- Automated alerts and notifications via a variety of media  $\bullet$
- Quality assurance reporting  $\bullet$

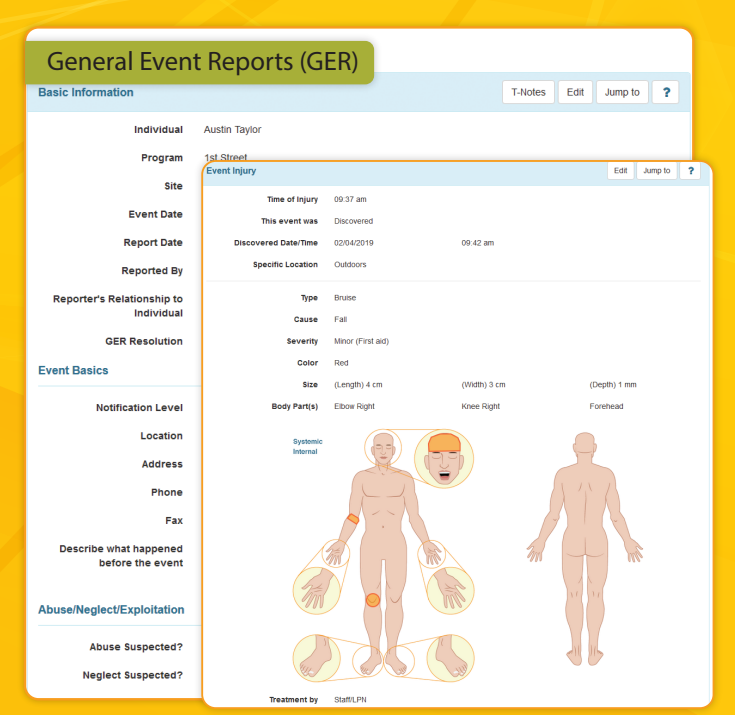

#### **Event Types**

You can select the type of injury from the Event Types option, which includes:

• Injury

- Restraint Other
- Medication Error
- **Death**
- **Restraint Related to Behavior** • Other

#### **Record Multiple Incidents in a Single Report**

With the General Event Reports (GER) module, multiple events, for instance, an injury and the use of restraints, can be recorded in the same incident report. Each event type includes the option to enter detailed information specific to the event.

#### **Alerts and Notifications**

GER's flexible notification mechanism allows you to enable notifications for a specific set of actions (e.g. submission, reviewing or approval, returned GERs, follow-up), and a specific level of notification (e.g. high, medium or low). You can also select the appropriate media (email, text messages and Secure Communications) via which you will be alerted.

#### **GER Resolution**

The GER Resolution module allows you to record the final outcome of an incident separately but still linked to the initial incident report. This means that staff may be able to view the initial report but not the final resolution. GER Resolution is a place to record the findings and recommendations of an investigation. You can mark an incident as being open or deleted, making it easier to keep track of those incidents where follow-up is not yet completed. It works in both Oversight accounts and in regular provider accounts. Oversight providers can open a resolution for the GERs in the linked provider accounts.

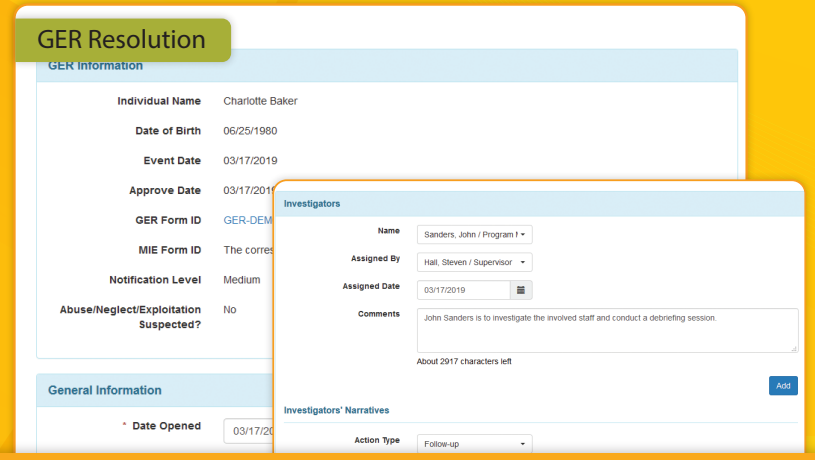

## **Support Plans and Tracking**

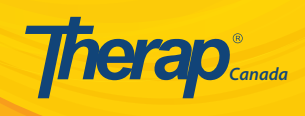

- Develop detailed person-centric service plans  $\bullet$
- Determine goals, objectives & scoring method
- Generate reports for review & analysis
- Attach external documents and Therap forms

#### **ISP Program**

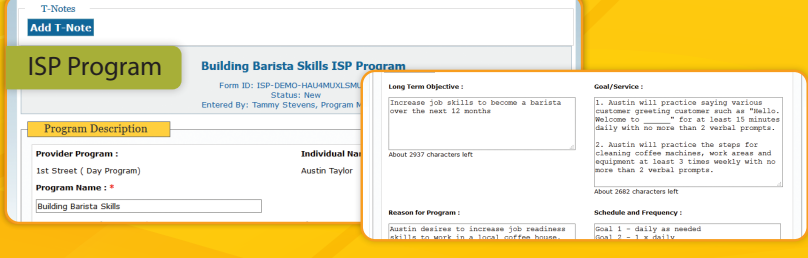

The ISP Program module is used to design and document teaching programs that chart goals or training objectives. It consists of scoring details, tasks and teaching methods that track an individual's progress towards an outcome and their specific goals. An ISP Program can include one or more tasks which can be evaluated by using various Scoring Methods including Yes/No responses, the level of independence in completing tasks, and approaches defined by users. These scores determine the successful completion of tasks and the level of progress.

ISP Data is used to collect data for the associated ISP Program to track the progress of individuals on a regular basis. ISP Data can be collected by:

- Entering the details of a program session
- Specifying begin and end time or time duration of services that were provided during a session
- **Efficient recording of scores over a period of time**

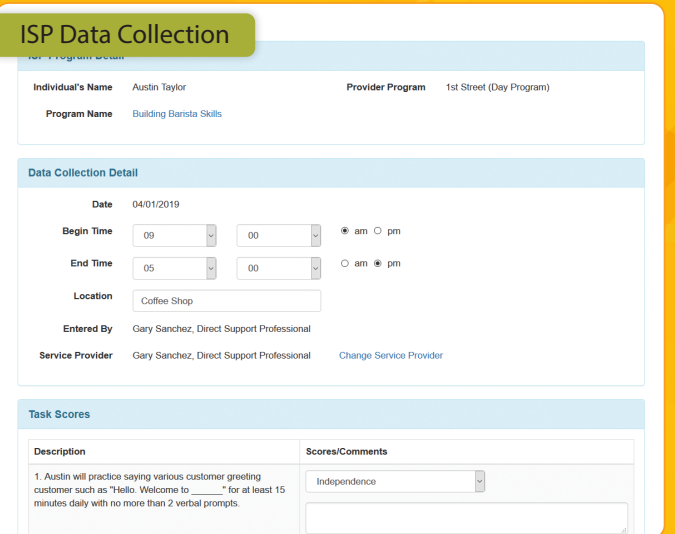

#### **ISP Reports**

You can generate reports on the services provided to the individuals to track service delivery and progress towards goals. These reports assist in tracking the progress of the individuals and also in planning future steps.

#### **ISP Data Programmatic Report**

- Shows task scores and the calculated deviation from baseline for specific periods
- Represents scores in bar graphs, line graphs, and table formats

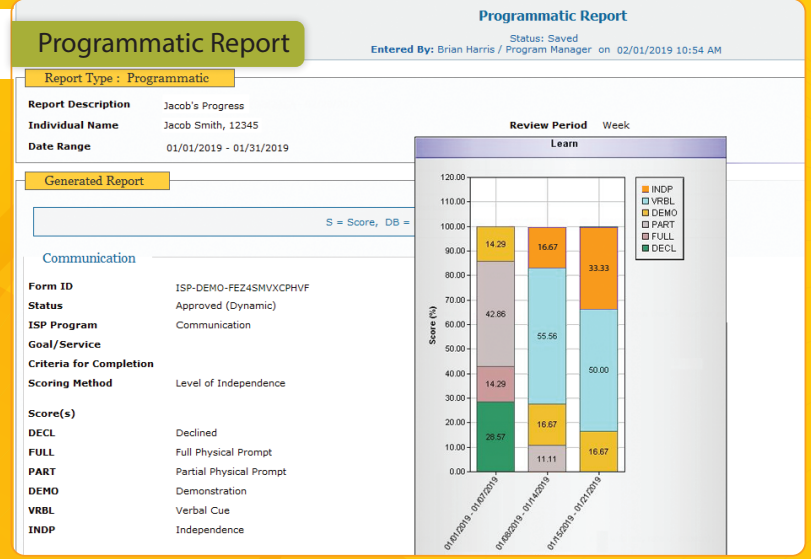

#### **Clinician Report**

- Shows comments and observations recorded during the sessions
- Displays detailed information about the days and times during which training or supervision is provided

#### **Data Collection Monthly Report**

- Provides a monthly view of data entered
- Shows the scores selected for tasks along with staff initials

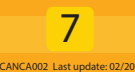

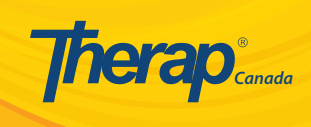

#### **Detailed Reports**

Therap's reporting features multiple standardized reports for most of its applications, from personal finance tracking to goal and outcome data collection and reporting, to monitoring health and well-being. These reports help users to track utilization and competency of services provided and documented. Therap provides a universal Report Library created with customers feedback and customized requests.

#### **Management Reports**

- Configurable and effective risk management tool
- Provides an efficient method of tracking trends (injuries, falls, and more)

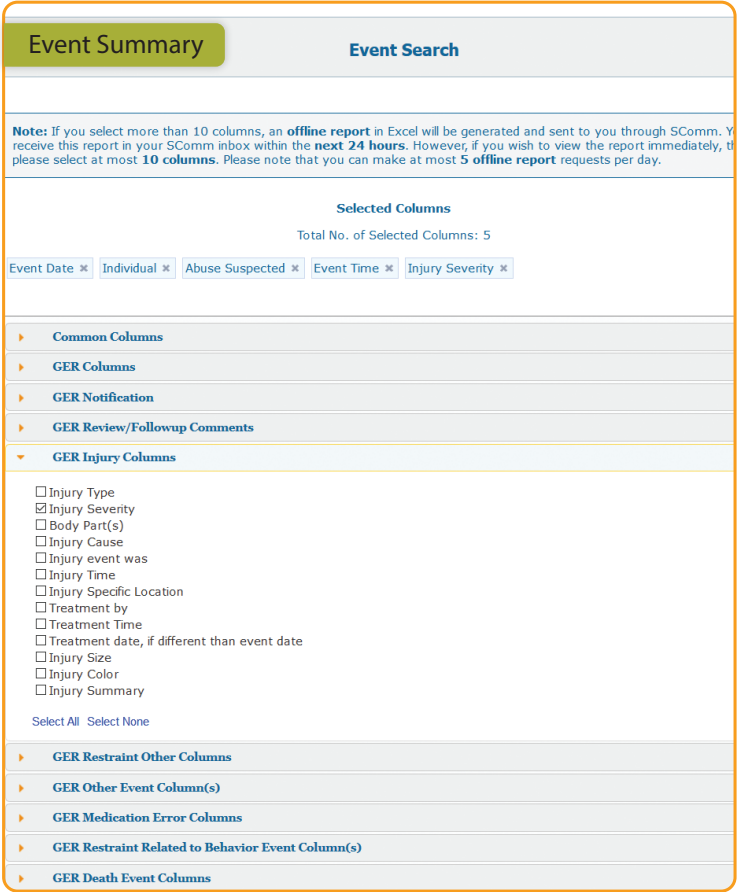

#### **Incident Management Reports**

- Displays a list of General Event Reports (GER) that are recorded for different caseloads within a certain period of time
- Allow users to generate statistical reports to analyze and identify trends

#### **Behavior Event Reports**

- Assesses the effectiveness of intervention within a span of time
- Enables analysis of individuals' behavior patterns

#### **Demographic Reports**

- Displays demographic statistics from the information entered in the Individual Data form (IDF)
- Shows counts of active and inactive individuals in different programs

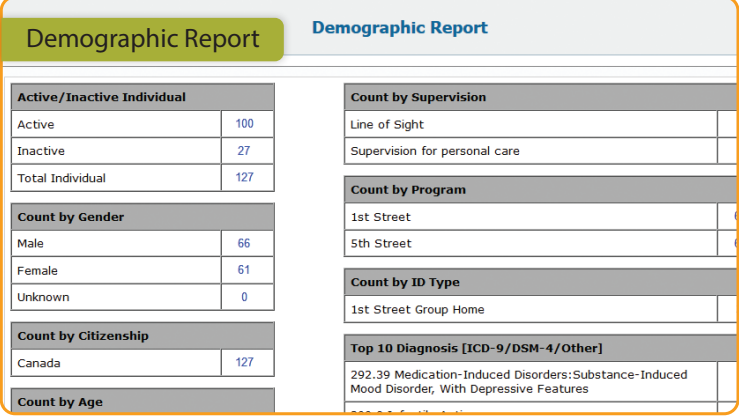

#### **Staff Reports**

- Generates comprehensive list of users within the agency
- Allows filtering by staff members' program, name, and more

#### **Report Library**

- Offers a wide range of custom reports for agencies
- Allow users to download and filter for further analysis

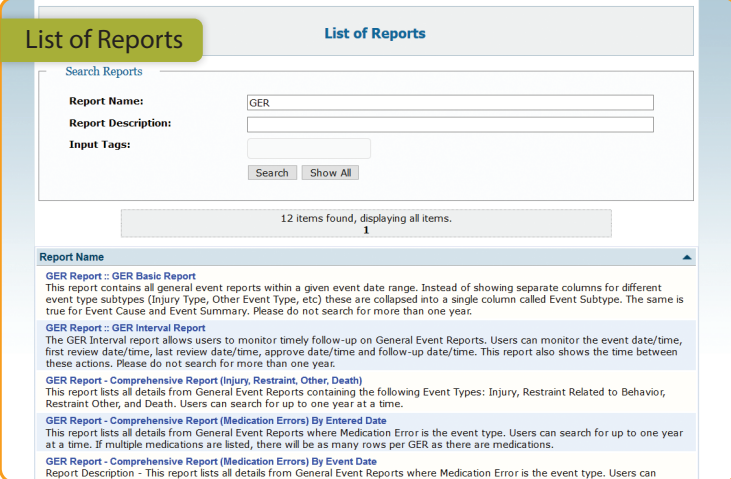

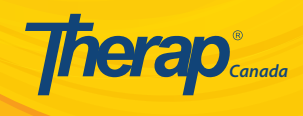

- Track scheduled & PRN medications and treatments
- Check due/overdue medications
- Generate reports on medication administrations

Medication Administration Record (MAR) module provides users with a tool to effectively and easily track medications administered to an individual. With MAR, users can schedule and add comments to medications and treatment records, and export MAR reports with current medications and treatments on a monthly grid.

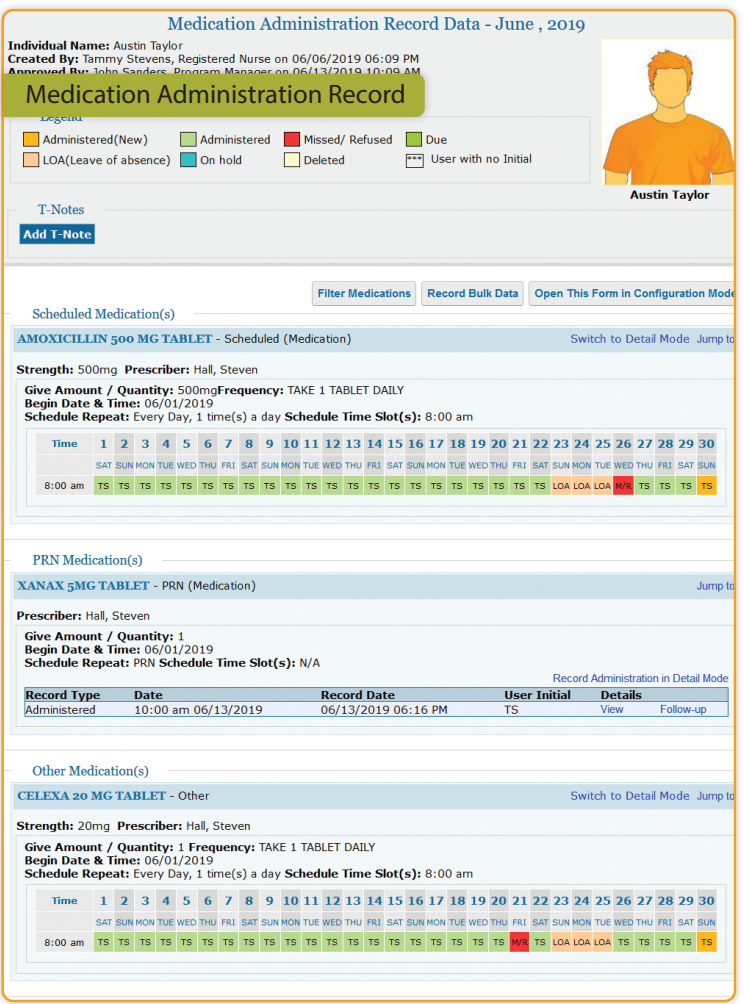

#### **Flexible Scheduling and Efficient Administration**

Medications can be scheduled automatically and manually on the MAR form. Users can highlight respective cells on the grid to understand when medications are due for administration to individuals (for example, every other day). To schedule medications, users can select from an extensive list of items and specify the given amount/quantity, frequency, begin date and time, and schedule of the medication. Therap's electronic MAR significantly reduces the amount of time required by staff members to record medication administrations.

#### **Due Medications**

Due Medications report can be used to generate a list of due medications for a particular date. This report also provides the functionality of showing overdue medications and can be effectively used to identify which medications need to be administered to an individual at a particular time and also to track if medication administrations are being carried out effectively within an agency.

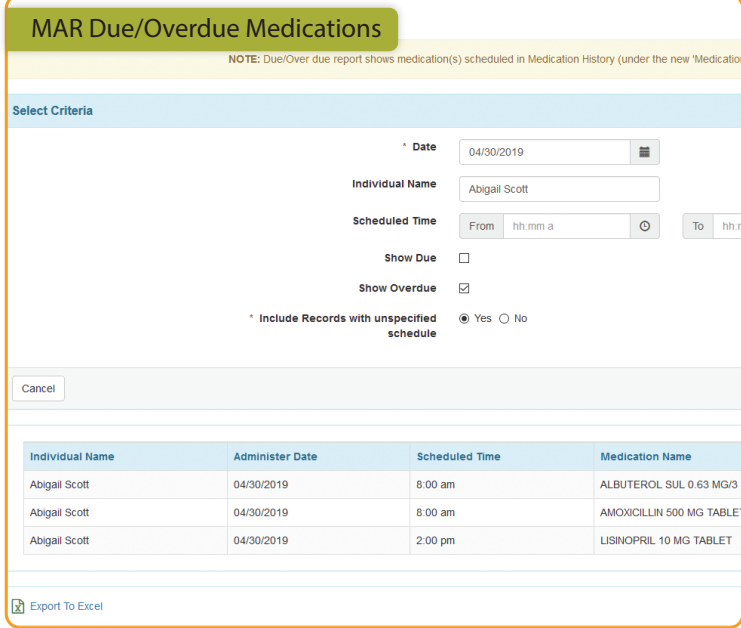

#### **MAR Configuration**

MAR Configuration page displays medications for an individual for the current month. Scheduled medications or treatments are highlighted in green which makes the medication administration process seamless. It grabs the attention of staff and informs them when they need to administer medications to individuals. Details regarding PRN and other medications are also displayed on this page.

#### **MAR Reports**

The MAR module offers a customizable report, detailed report and PRN follow-up report to meet the varying needs of staff at different agencies. A number of parameters are provided to staff to select from which includes individual name, medication name, total dose, and others.

## **Individual Home Page Canada Accord 2013 1999** Canada

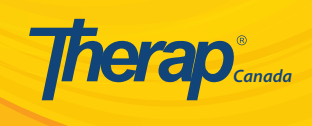

Therap provides a concise yet comprehensive view of individual-focused information. You can obtain summaries regarding an individual's active allergies, medications, and services received using the Individual Home Page.

- Individual specific notifications
- Identification data
- Medications, diagnoses, and allergies  $\bullet$
- Program enrollment details

#### **Home**

The Individual Home Page includes a Home tab that allows for viewing documentation updates easily and allows for direct data entry for the individual.

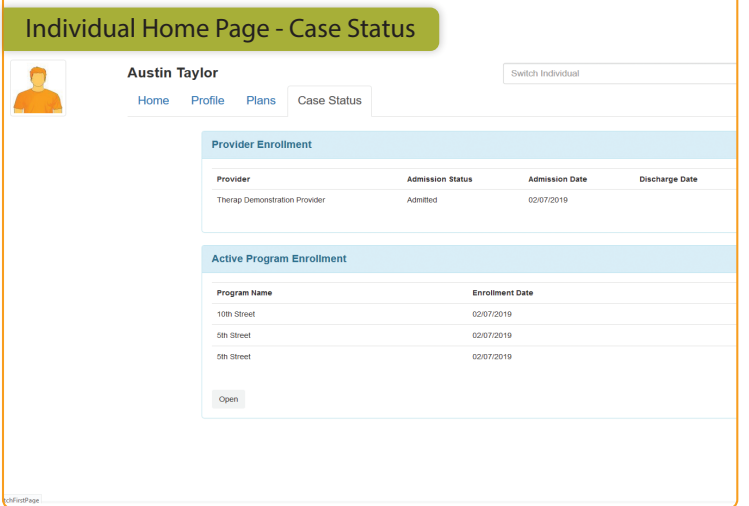

#### **Profile**

The Profile tab includes a summary of the Individual Data form including medical information, guidelines, medications, contacts and other.

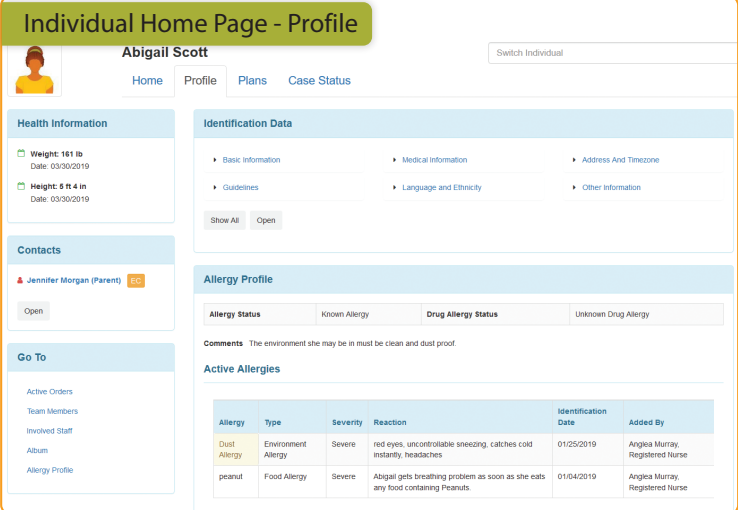

#### **Plans**

The Plans tab of the Individual Home Page displays the approved plans designed for the individual, including available approved dates, review dates, start and end dates for each form.

#### **Case Status**

The Case Status tab displays the names of the provider and the programs where the individual is enrolled and other related information.

#### **Secure Communications (SComm)**

- Secure messaging and sharing
- **Email notifications**
- Attachment support for external documents

Secure Communications (SComm) messages facilitate the exchange of information among users in an agency, in a secure way. SComm messages help improve communication related to services as well as the operations of the company such as agency-wide meeting announcements.

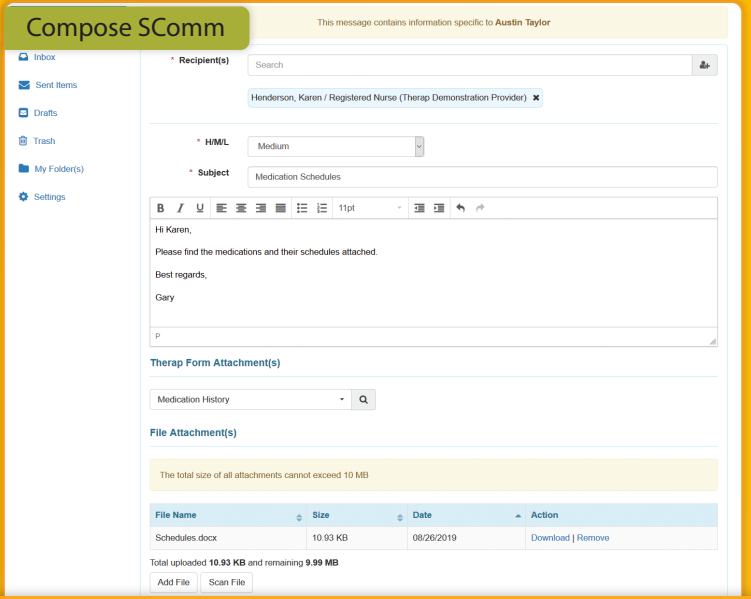

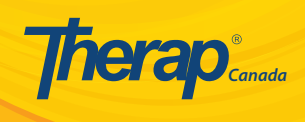

Therap is designed to protect client confidentiality, ensure data integrity and maximize system availability. The system includes several features to improve data quality and integrity including:

- Time-stamped documents with electronic signatures
- Records of activities on reports and documents
- Multi-level access control and data security
- Secured data exchange
- Audit trails that record user activity
- Built-in system edits to ensure that data input is correctly done

#### **Caseload**

A caseload determines which individuals a user has access to. If a user works with individual(s) in a given program then the caseloads created by the system should be sufficient. For users who only work with a few individuals in a given program or for external users like parents, case managers or the individual receiving services, creation of additional caseloads, will be needed to give correct access.

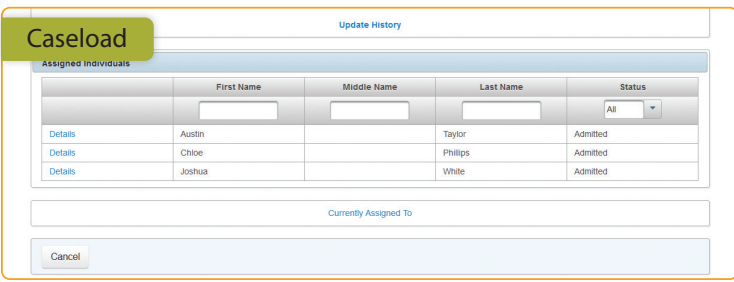

#### **Super Role**

Therap modules may have separate and distinct caseload-based roles. Administrators are able to combine these distinct caseload-based roles into custom Super Roles. The users assigned with those Super Roles will only be able to perform the actions defined in that Super Role.

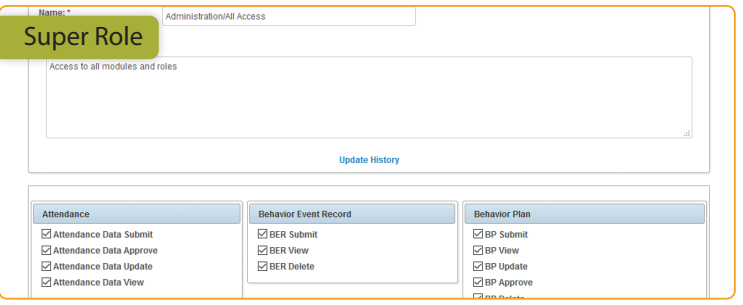

#### **Multi-Level Access Control**

The access privileges of user accounts are set and managed by a separate class of users within the agency with administrative privileges. Administrators are able to set the privileges for the rest of the staff depending on the services they provide and individuals for whom they are responsible. Therap's multi-level access control mechanism allow users to define the level of access they will have on a particular record and the actions they will be able to perform.

#### **Provider Preference**

These are settings that administrators can change to suit the way things are conducted in a particular agency. Users are able to add/update the title list for the user accounts. Additionally, users will also be able to set the starting day of the week for the Therap Calendar and specify whether they want users to be able to sign themselves up or cancel sign ups for training classes.

#### **Electronic Signatures**

Therap forms carry Electronic Signatures of the users working on the form including electronic time and date stamps. Thus, any entry of data can be easily traced back to the originator. Agencies may also display their policy agreement to users right after logging into Therap to make sure they understand the implications of online documentation.

#### **Audit Trails**

Therap's Activity Tracking module keeps records of operations performed by users inside the system. This module shows who has been using the system, when they were using it and for what purpose. These are helpful for audits and for monitoring actions performed by staff members.

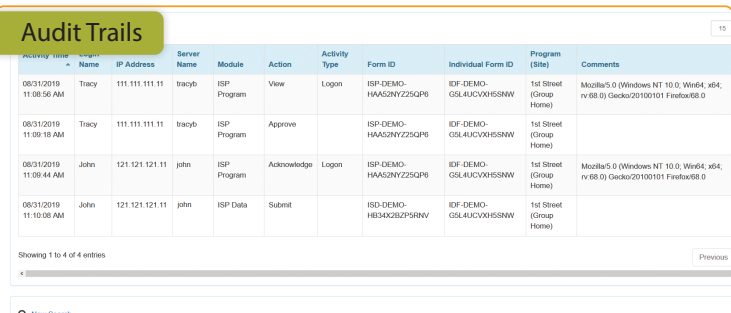

# **Therap**<sup>®</sup>

## **Electronic Documentation for Social Service Providers in Canada**

### **Support & Training**

- **•** Extensive documentation & user quides
- Interactive training materials
- Multiple channels for customer feedback

Therap provides agencies with various necessary training, support and information resources, from the very first stages of implementation to day-to-day usage. Training materials include user guides, training videos and more.

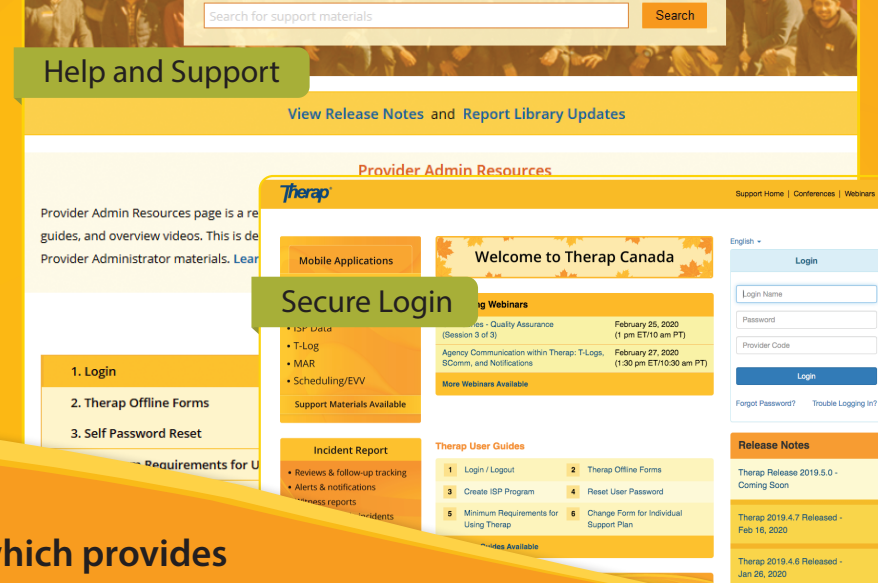

**Therap features a robust user interface which provides a comprehensive system for social service providers, including:**

### **Individual Support**

- Goals/Outcomes **Tracking**
- Support Plans
- Personal Finance
- Daily Notes
- Incident Reports  $\bullet$
- Employment History
- Document Storage

#### **Electronic Health Records**

- Medication Administration Record (MAR) with Drug Database
- Nursing Care Plans  $\bullet$
- Comprehensive Health  $\bullet$ **Assessments**
- $\bullet$ Health Care Reports

#### **Quality Assurance**

- Reports for Licensing Surveys & External Audits
- Tools for Accreditation & Certification Requirements
- Conduct Internal Quality Assurance Audits
- Census Data Displayed in Real-Time

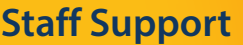

- Shared Calendars
- **Certifications**
- Training Sessions & Sign-up
- Secure Communication & Messaging

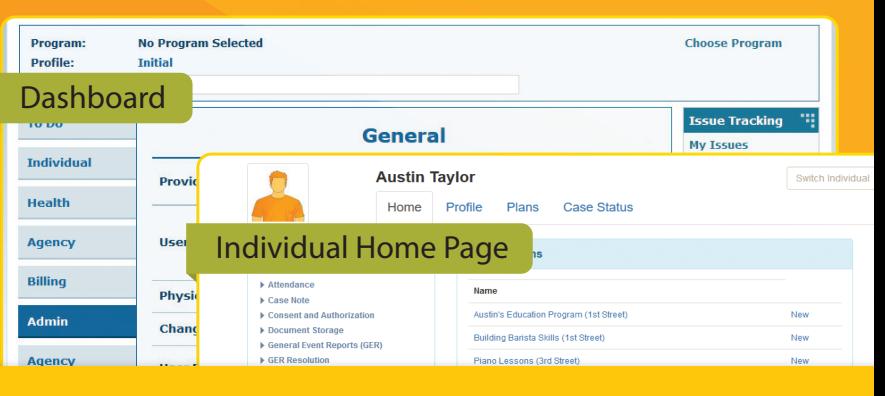

CANCA002 Last update: 02/20